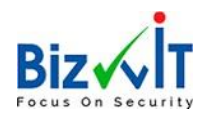

# <span id="page-0-0"></span>OD10982BC - Microsoft Official Courses On-Demand Supporting and Troubleshooting Windows 10 (90 Day)

This course is designed to provide students with the knowledge and skills required to support and troubleshoot Windows 10 PCs and devices in a Windows Server domain environment. These skills include understanding of Windows 10 features, how they can be used in an Active Directory environment and how to troubleshoot them.

# **Contents**

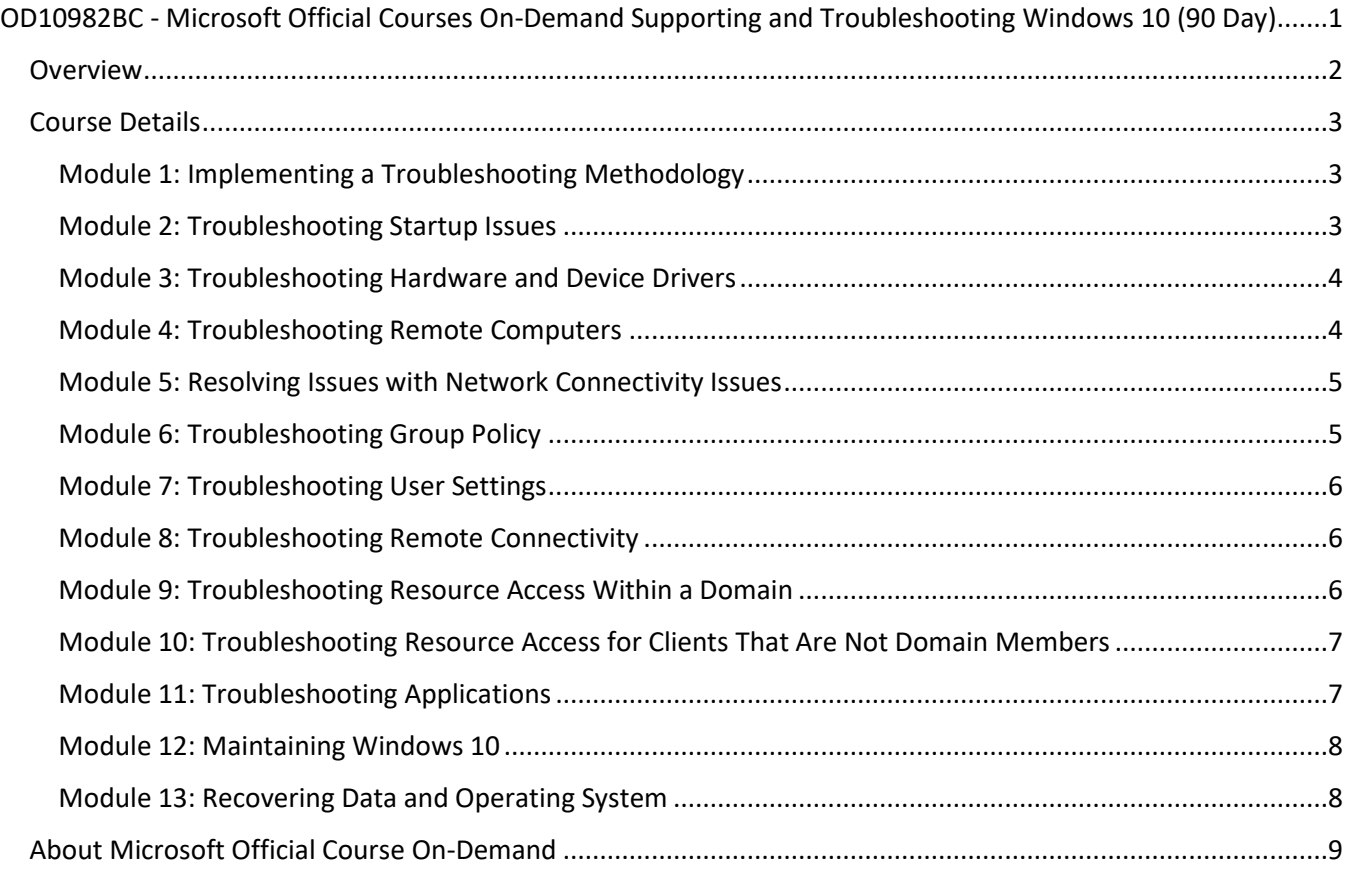

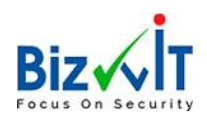

## <span id="page-1-0"></span>**Overview**

#### Course Duration: 2 Days

#### About This Course

This course is designed to provide students with the knowledge and skills required to support and troubleshoot Windows 10 PCs and devices in a Windows Server domain environment. These skills include understanding of Windows 10 features, how they can be used in an Active Directory environment and how to troubleshoot them.

#### Audience Profile

The primary audience for this course is the Enterprise Desktop Support Technician (EDST), who provides Tier 2 support to users running Windows 10 personal computers (PCs) and devices in medium to large enterprise organizations, within a Windows domain environment. EDSTs focus on a broad range of technical issues for Windows operating systems (OSs), devices, cloud services, applications, networking, and hardware support. In the overarching scenario, if an Enterprise offers the service, the EDST is asked to support it.

The key responsibilities include resolving technical issues pertaining to Windows 10 installation and migration, activation, performance, profiles, settings; and device synchronization. Some other key responsibilities include local and remote network access; access to applications, access to data and printers; authentication, Endpoint security and policy; OS and data recovery.

The secondary audience for this course are IT professionals who administer and support Windows 10 desktops, devices, users, and associated network and security resources. Students who seek certification in the following exams will also benefit from this course:

70-697, Configuring Windows Devices

70-698, Installing and Configuring Windows 10

#### At Course Completion

After completing this course, students will be able to:

Describe the processes for planning and using a Windows 10 troubleshooting methodology.

Troubleshoot startup issues and operating system services on a Windows 10 device.

Resolve issues that pertain to hardware devices and device drivers.

Troubleshoot Windows 10 devices remotely.

Troubleshoot issues that pertain to network connectivity.

Troubleshoot client-configuration failures and issues with application of Group Policy Objects.

Troubleshoot issues related to user settings.

Troubleshoot remote-connectivity issues.

Resolve issues that pertain to accessing resources from devices that are domain-joined.

Resolve issues that pertain to accessing resources from devices that are not domain-joined.

Troubleshoot issues that pertain to application installation and operation.

Maintain a device that is running Windows 10.

Recover a device that is running Windows 10

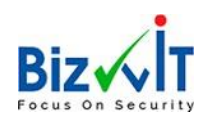

# <span id="page-2-0"></span>Course Details

# <span id="page-2-1"></span>Module 1: Implementing a Troubleshooting Methodology

This module explains the processes involved in establishing and using a troubleshooting methodology. This module also covers various Windows 10 fundamentals, high- level architecture, and often- used troubleshooting tools. It also explains the role of an EDST (Enterprise Desktop Support Technician) in a Windows 10 environment

#### Lessons

Overview of Windows 10 Introduction to the EDST Job Role Overview of the Troubleshooting Steps Troubleshooting Tools Lab: Implementing a Troubleshooting Methodology Implementing a Troubleshooting Methodology Lab: Using Troubleshooting Tools Using Troubleshooting Tools

After completing this module, students will be able to: Describe Windows 10, supported devices, and the Windows 10 architecture. Understand the role of an EDST in a Windows 10 environment. Understand the troubleshooting methodology for Windows 10. Describe Windows 10 troubleshooting tools. Use Windows 10 troubleshooting tools.

# <span id="page-2-2"></span>Module 2: Troubleshooting Startup Issues

This module describes how to identify and troubleshoot issues that affect the Windows 10 operating system's ability to start, and how to identify problematic services that run on the operating system. It also describes how to use the Windows 10 advanced troubleshooting tools, collectively known as the Windows Recovery Environment (Windows RE).

#### Lessons

Overview of the Windows 10 Startup Recovery Environment Troubleshooting Startup Settings Troubleshooting Operating System Services Issues Recovering BitLocker-Protected Drives Lab: Troubleshooting Startup Issues Resolving a Startup Issue (1) Resolving a Startup Issue (2) Lab: Recovering BitLocker-Encrypted Drives Recovering a BitLocker-Encrypted Drive Creating a New BitLocker Password

After completing this module, students will be able to:

Describe the Windows 10 startup architecture. Optimize and troubleshoot startup settings.

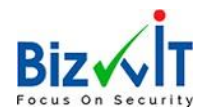

Troubleshoot Windows 10 operating system services. Recover drives encrypted with Windows BitLocker Drive Encryption.

# <span id="page-3-0"></span>Module 3: Troubleshooting Hardware and Device Drivers

This module explains how to support users that utilize a multitude of devices that run Windows 10. It describes how an operating system uses device drivers, and how you can troubleshoot hardware devices and device drivers. The module also covers how to monitor the reliability of a Windows 10 device and troubleshoot any issue that might occur.

#### Lessons

Troubleshooting Device Driver Failures Overview of Hardware Troubleshooting Troubleshooting Physical Failures Monitoring Reliability Configuring the Registry Lab: Troubleshooting Device Driver Issues Troubleshooting a Missing Device Driver Resolving Hardware Problems Resolving a Device Driver Problem Configuring Group Policy Settings to Control Device Installation Lab: Troubleshooting Hardware Issues Diagnosing Memory and Troubleshooting Failed Disk Redundancy Accessing a Volume from a Failed Computer

After completing this module, students will be able to:

Troubleshoot hardware device drivers. Describe the process of troubleshooting hardware. Troubleshoot physical hardware failures. Monitor the reliability of Windows 10 devices. Configure the Windows 10 registry.

#### <span id="page-3-1"></span>Module 4: Troubleshooting Remote Computers

This module explores three ways in which you can remotely connect to and manage remote computers: Remote Desktop, Windows Remote Assistance, and Windows PowerShell remoting.

Lessons Using Remote Desktop Using Remote Assistance Remoting with Windows PowerShell Lab: Troubleshooting Remote Computer by using Remote Desktop and Remote Assistance Using Remote Desktop Using Remote Assistance Lab: Troubleshooting Remote Computer by Using Windows PowerShell Using Windows PowerShell Remoting

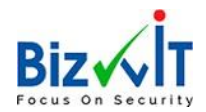

After completing this module, students will be able to:

Use Remote Desktop to manage remote computers. Use Windows Remote Assistance to manage remote computers. Use Windows PowerShell remoting to manage remote computers.

# <span id="page-4-0"></span>Module 5: Resolving Issues with Network Connectivity Issues

This module explains the tools that you can use to set up and troubleshoot both wired and wireless network connections more efficiently. This module also explains how to support your organization's network infrastructure, and how to use these tools to configure and troubleshoot network connections.

#### Lessons

Determining Network Settings Troubleshooting Network Connectivity Troubleshooting Name Resolution Lab: Resolving Network Connectivity Issues Resolving a Network Problem (1) Resolving a Network Problem (2) Troubleshooting a Wireless Network

After completing this module, students will be able to:

Determine network settings in Windows 10. Troubleshoot issues with network connectivity. Troubleshoot issues with name resolution.

# <span id="page-4-1"></span>Module 6: Troubleshooting Group Policy

This module provides an overview of the Group Policy application and describes how to resolve issues in client configuration GPO application.

#### Lessons

Overview of Group Policy Application Resolving Client-Configuration Failures and GPO Application Issues Lab: Troubleshooting Issues with Group Policy Application Resolving Group Policy Application (1) Resolving Group Policy Application (2) Resolving Group Policy Application (3) Lab: Resolving Issues with Group Policy Resolving Group Policy Application (1)

After completing this module, students will be able to:

Describe how you apply GPOs to computers. Resolve client-configuration failures and GPO application issues.

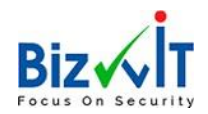

# <span id="page-5-0"></span>Module 7: Troubleshooting User Settings

In this module, you will examine issues that can occur when users sign in, and you will also learn about how to troubleshoot the application of user settings.

#### Lessons

Troubleshooting Sign In Issues Troubleshooting the Application of User Settings Lab: Troubleshooting Sign in Problems Resolving Sign-In Issue 1 Resolving Sign-In Issue 2 Lab: Troubleshooting the Application of User Settings Resolving Folder Redirection Issue

After completing this module, students will be able to:

Troubleshoot user sign-in issues. Troubleshoot the correct application of user settings.

### <span id="page-5-1"></span>Module 8: Troubleshooting Remote Connectivity

This module explains the virtual private network (VPN) and Direct Access technologies, describes the common problems with their implementation and usage, and provides several possible mitigations for those problems.

#### Lessons

Troubleshooting VPN Connectivity Issues Troubleshooting Direct Access Lab: Troubleshooting VPN Connectivity Troubleshoot VPN Connectivity Issue 1 Troubleshoot VPN Connectivity Issue 2 Lab: Configuring and Troubleshooting Direct Access Prepare the Direct Access Implementation Configuring and Verifying Client-Side Settings for Direct Access Troubleshooting Direct Access After completing this module, students will be able to: Troubleshoot issues with VPN connectivity. Configure and troubleshoot Direct Access.

# <span id="page-5-2"></span>Module 9: Troubleshooting Resource Access Within a Domain

This module explains how to resolve problems related to resource access from computers that are domain members. It explains how to troubleshoot file permission issues, encrypting file system (EFS) issues and printer access issues.

#### Lessons

Troubleshooting File Permissions Issues Recovering Files Encrypted by EFS Troubleshooting Printer Access Issues Lab: Troubleshooting File Access Issues

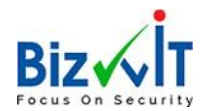

Resolving a File Access Issue (1) Resolving a File Access Issue (2) Resolving a File-Access Issue (3) Lab: Troubleshooting Access to Encrypted Files Encrypting and Recovering Access to Encrypted Files Lab: Troubleshooting Printer Issues Resolving a Printer Access Issue (1) Resolving a Printer Access Issue (2)

After completing this module, students will be able to:

Troubleshoot issues with file permissions. Troubleshoot issues with file access. Recover files encrypted by EFS. Troubleshoot access to encrypted files. Troubleshoot issues with accessing printers.

#### <span id="page-6-0"></span>Module 10: Troubleshooting Resource Access for Clients That Are Not Domain Members

This module explains how to resolve problems related to resource access from computers that are not domain members.

Lessons Configuring and Troubleshooting Work Folders Configuring and Troubleshooting OneDrive Access Lab: Troubleshooting Resource Access for Clients That Are Not Domain Members Troubleshooting Work Folders 1 Troubleshooting Work Folders 2 Troubleshooting OneDrive for Business

After completing this module, students will be able to: Configure and troubleshoot the Work Folders feature. Configure and troubleshoot access to Microsoft OneDrive.

#### <span id="page-6-1"></span>Module 11: Troubleshooting Applications

Windows 10 supports installation and use of two types of applications: desktop apps, and Universal Windows apps. This module examines these two types of applications, and the issues—including application compatibility issues—that affect a user's ability to install and run them. This module also covers how users can resolve web browser–related issues, specifically issues associated with both Microsoft Internet Explorer and Microsoft Edge.

Lessons Troubleshooting Desktop App Installation Issues Troubleshooting Desktop Apps Managing Windows Store Apps Troubleshooting Access to Company Web Applications Lab: Troubleshooting Desktop Apps Troubleshooting AppLocker Policy Application Troubleshooting Application Compatibility Issues

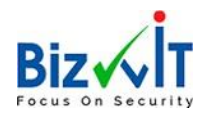

Lab: Troubleshooting Access to Company Web Applications Troubleshooting Microsoft Internet Explorer Issues Troubleshooting Microsoft Edge Issues

After completing this module, students will be able to:

Troubleshoot desktop app installation issues. Troubleshoot desktop apps. Manage Universal Windows apps. Troubleshoot web browsers.

# <span id="page-7-0"></span>Module 12: Maintaining Windows 10

Once the Windows 10 operating system is activated on your computers, you must establish procedures to monitor their performance and ensure that they remain up-to-date with the latest operating system updates and security fixes. This module discusses how to provide for the ongoing maintenance of Windows 10 operating systems.

Lessons Managing and Troubleshooting Windows Activation Monitoring and Troubleshooting Computer Performance Applying Applications and Windows Updates Lab: Monitoring and Troubleshooting Performance Resolve a Performance-Related Issue Resolve a CPU-Related Performance Issue Resolve a Disk-Related Performance Issue

After completing this module, students will be able to:

Manage and troubleshoot volume activation in Windows operating systems. Monitor and troubleshoot Windows 10 performance. Update applications and Windows 10.

#### <span id="page-7-1"></span>Module 13: Recovering Data and Operating System

This module explains how to use file recovery and troubleshoot deleted files. It also covers how to recover a Windows 10 computer.

Lessons File Recovery in Windows 10 Recovering an Operating System Lab: Recovering Data Resolving Issues with Previous Versions Lab: Provisioning Computer to Comply with Company Standards Provision Computer to Comply with Company Standards

After completing this module, students will be able to:

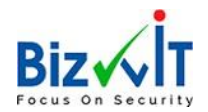

Recover files in Windows 10 by configuring and using file-recovery features. Recover a computer that is running Windows 10.

# <span id="page-8-0"></span>About Microsoft Official Course On-Demand

MOC On-Demand is an integrated combination of video, text, practical tasks and knowledge tests designed to help IT experts and developers to expand their knowledge about Microsoft technologies. The courses are a great alternative for anyone wanting to learn independently and at their own pace. They can also be used in the form of a Blended Class together with managed training courses, or as the basis for training solutions with mentoring and other learning programs.

All Labs within a course can be accessed via the Microsoft Labs Online (MLO) platform. Participants enrolled in a course can start the Labs directly from within a course; they do not need to be set up separately.

System requirements for MOC On-Demand Browser: current version of Internet Explorer, Microsoft Edge, Google Chrome™ or Firefox® Internet access: broadband Internet connection (recommended: network bandwidth of over 4Mbps) Screen resolution: 1280 x 1024 or higher